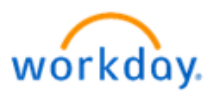

## **NEW HIRE BENEFITS ENROLLMENT**

## **Welcome aboard! You are now able to enroll in Benefits!**

**The medical, dental and vision elections you make through Benefits Enrollment will be effective the 1st of the month following your hire\*.**

*Please note that if you do not enroll as a new hire, your next opportunity to enroll will be during Open Enrollment for 2025, or if you experience a Qualifying Life Event (marriage, birth of a child, loss of coverage, etc.).*

- **To begin, log-in to Workday at** [https://wd5.myworkday.com/wday/authgwy/dealertire/login.htmld.](https://wd5.myworkday.com/wday/authgwy/dealertire/login.htmld)
- You will have a "Benefit Change New Hire" event in your Workday Inbox.
- To learn more about Dealer Tire Family of Companies' benefits and to review your plan documents visit [www.dtfamilybenefits.com.](http://www.dtfamilybenefits.com/)

If you have questions, please contact the benefit team: [benefits@dentwizard.com](mailto:benefits@dentwizard.com) or call 314-592-1957.

\*Medical, dental and vision benefits are effective the first of the month following your date of hire. Other benefits such as Voluntary Life, Short- and Long-Term Disability and Critical Illness, Accident and Hospital Indemnity plans have different effective dates, depending upon your role and whether you are hourly or salaried. Please review your Benefits Statement closely to see which effective dates apply for each benefit plan.

## **Fidelity 401(k) Saving Retirement Plan**

To add beneficiaries or change your contribution percentage to your **401(k)**, please go t[o www.401k.com.](http://www.401k.com/) Click "Register" and follow the prompts. Please note that our 401(k) plan has an auto-enroll feature, and you will be automatically enrolled at 3% on your eligibility date. If you do not want to participate, you will need to register and opt out or elect "0%". If you have any questions or issues you can contact Fidelity at 800-835-5097.

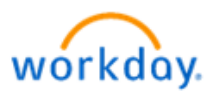

## **Title: Life Event – "New Hire"**

Last Update Date: 11/14/2023

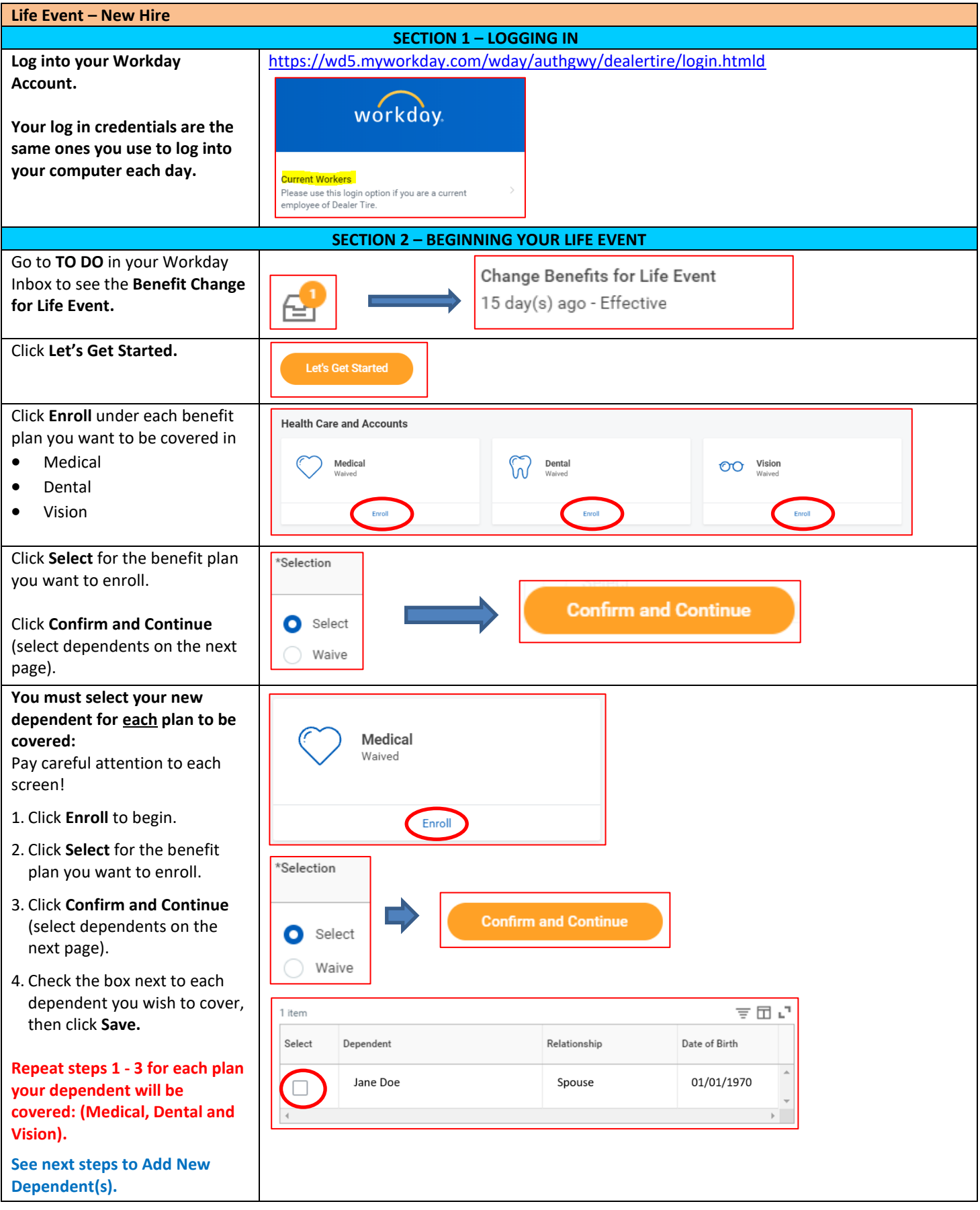

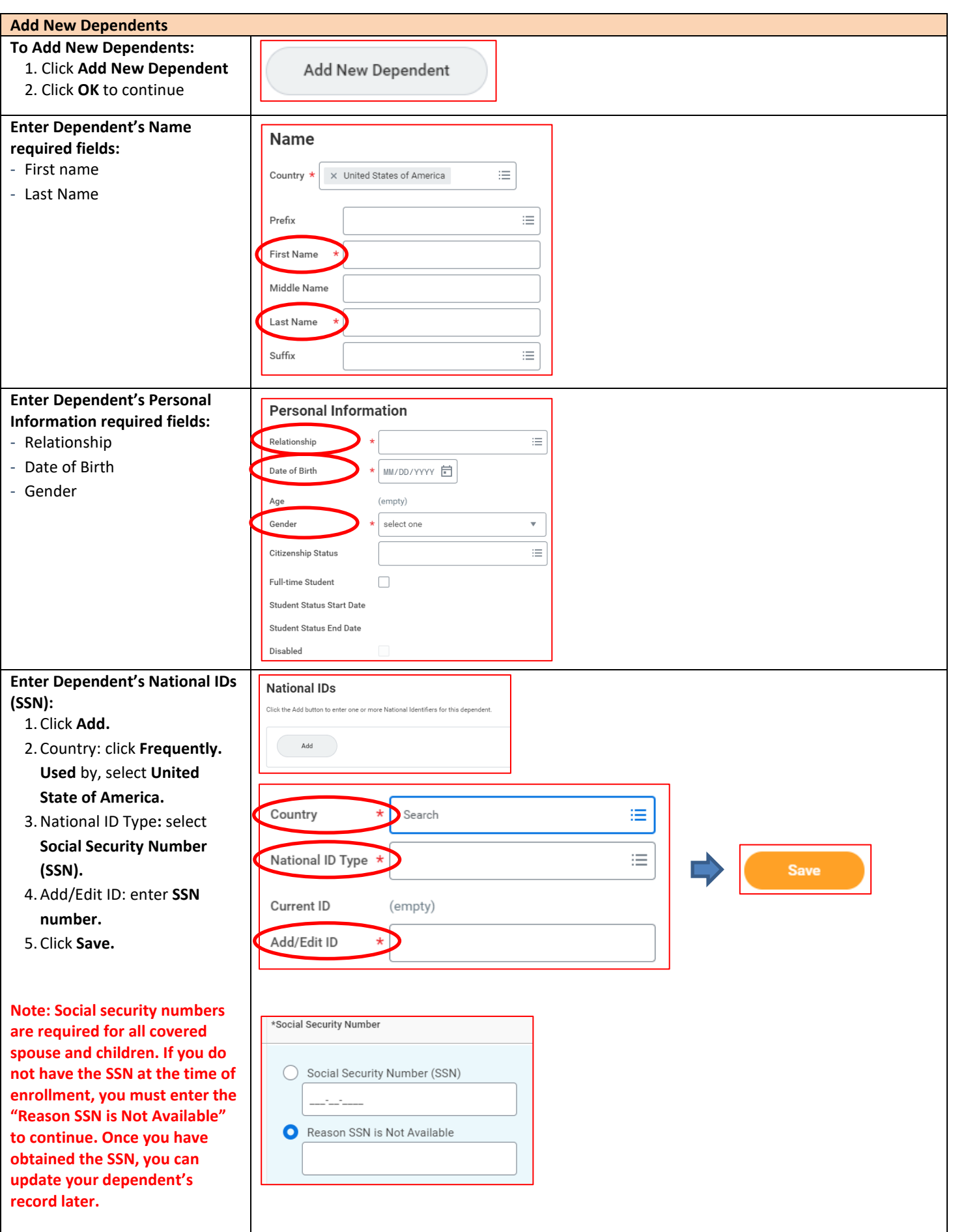

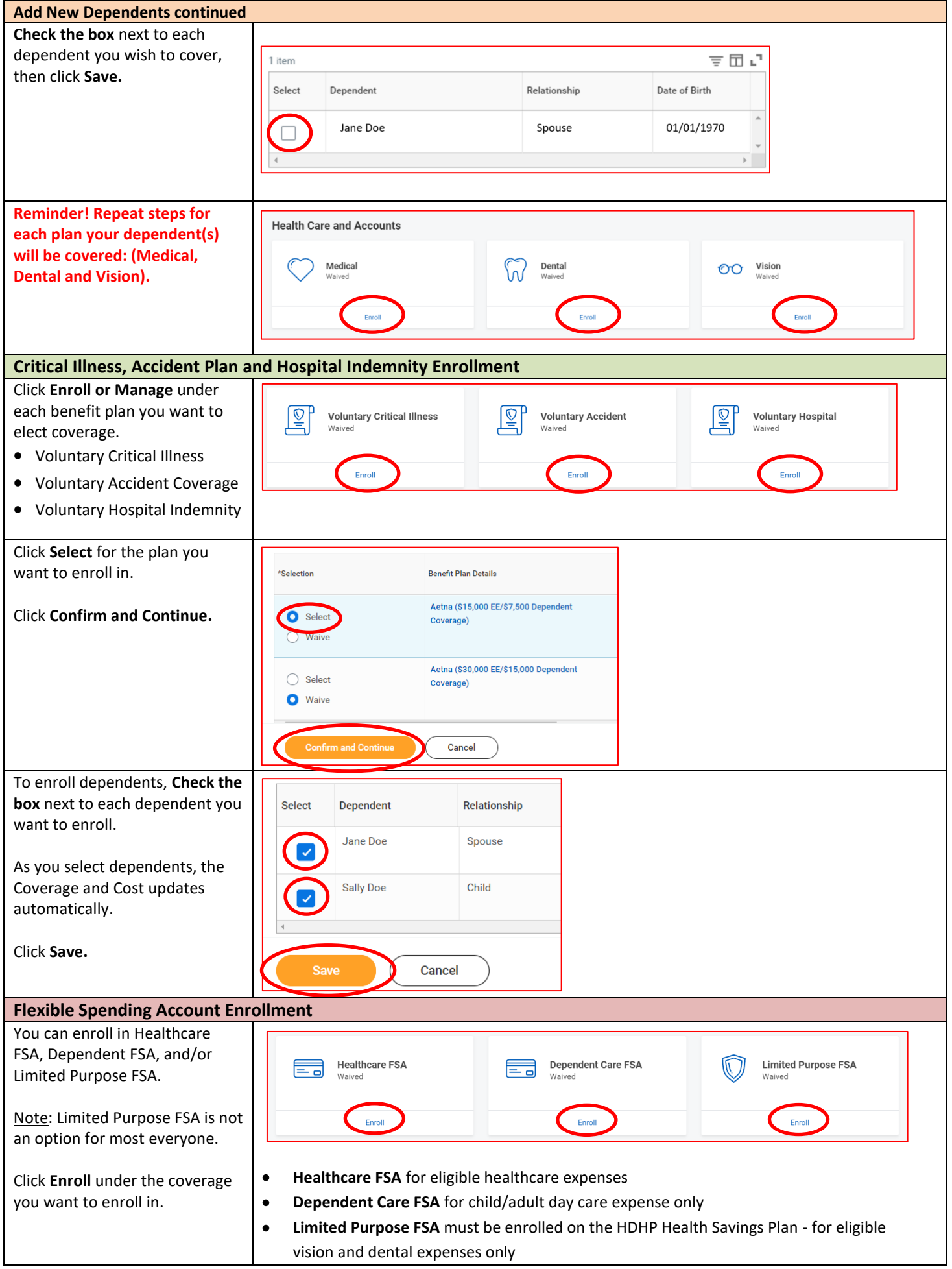

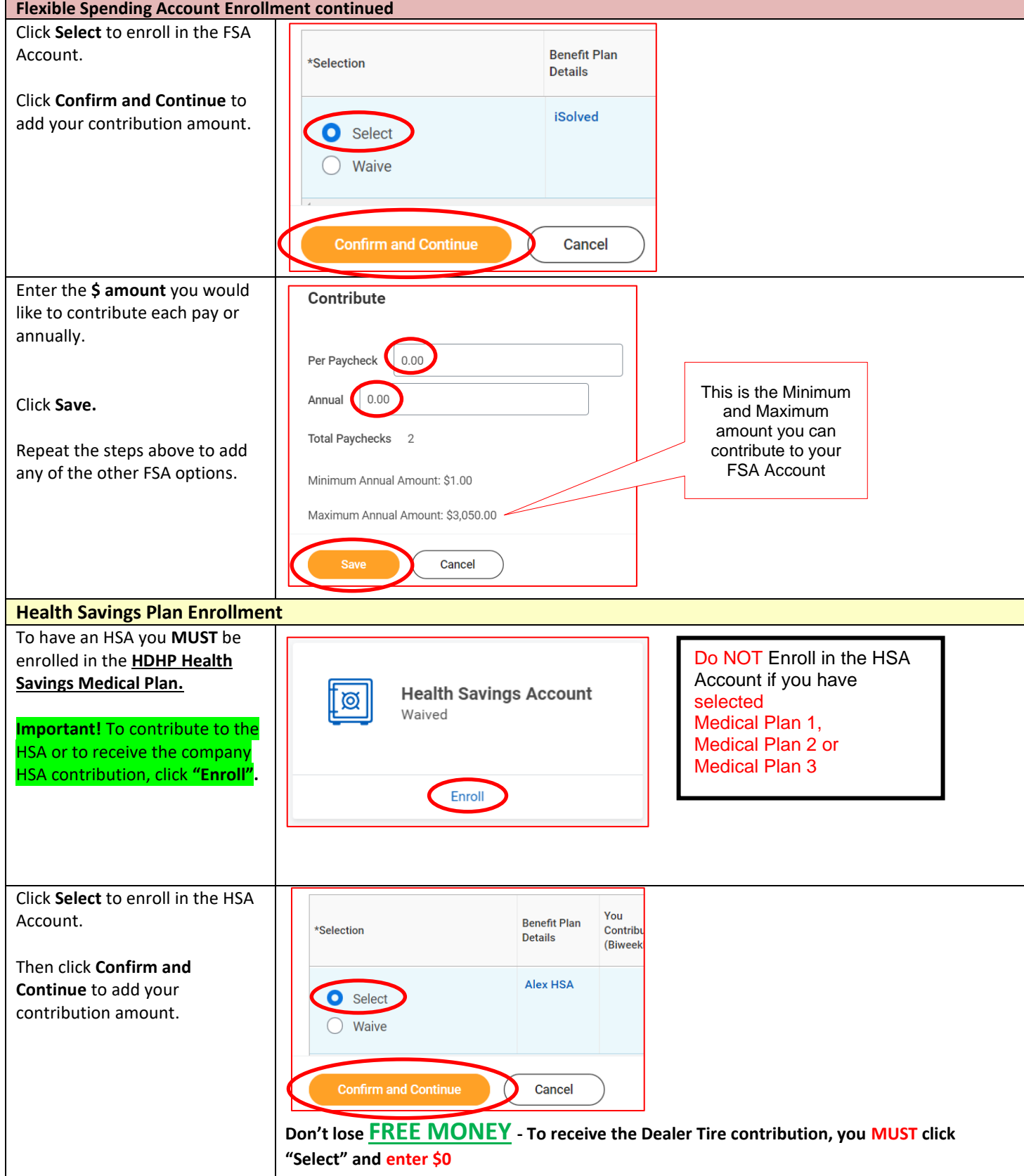

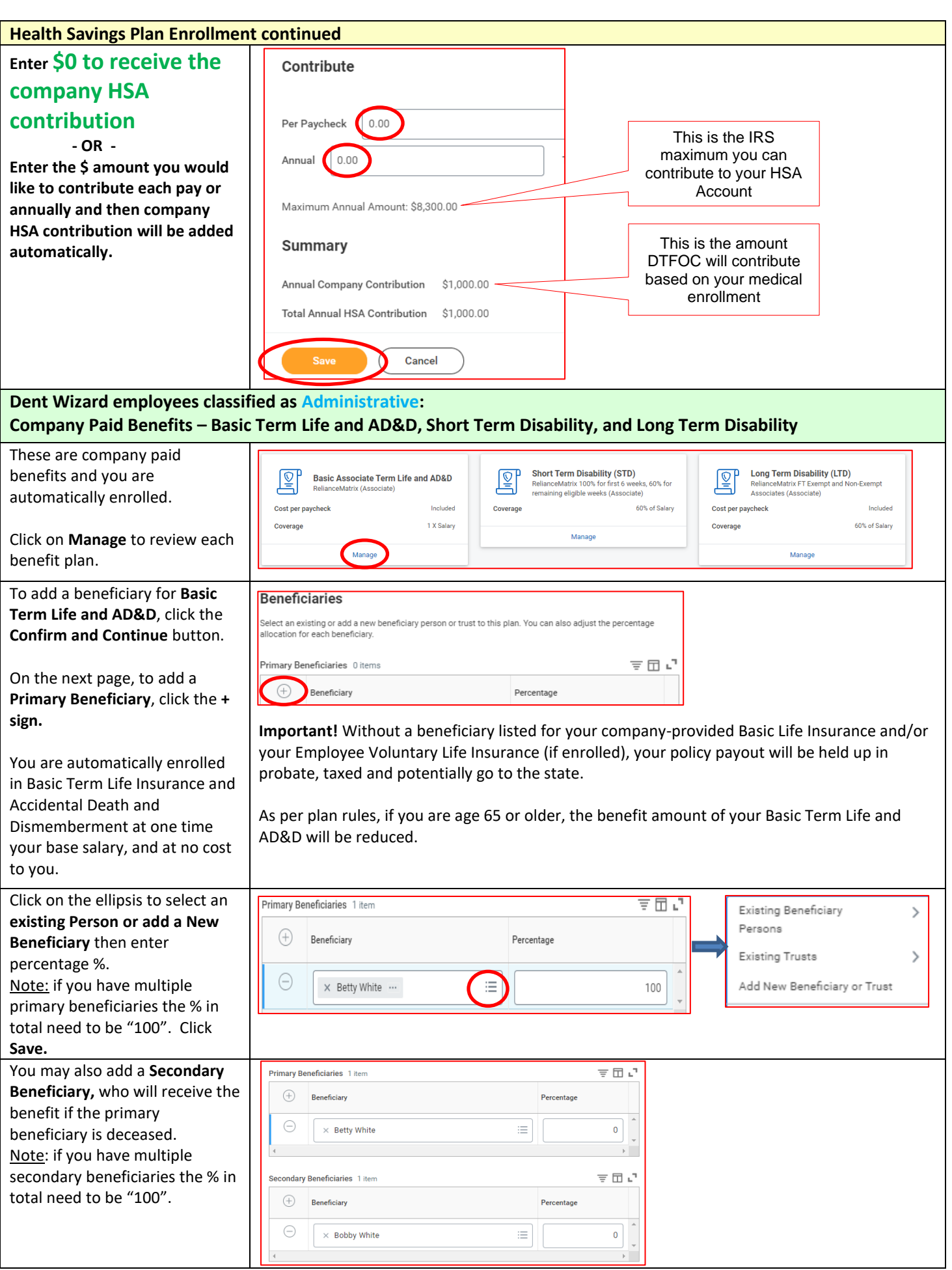

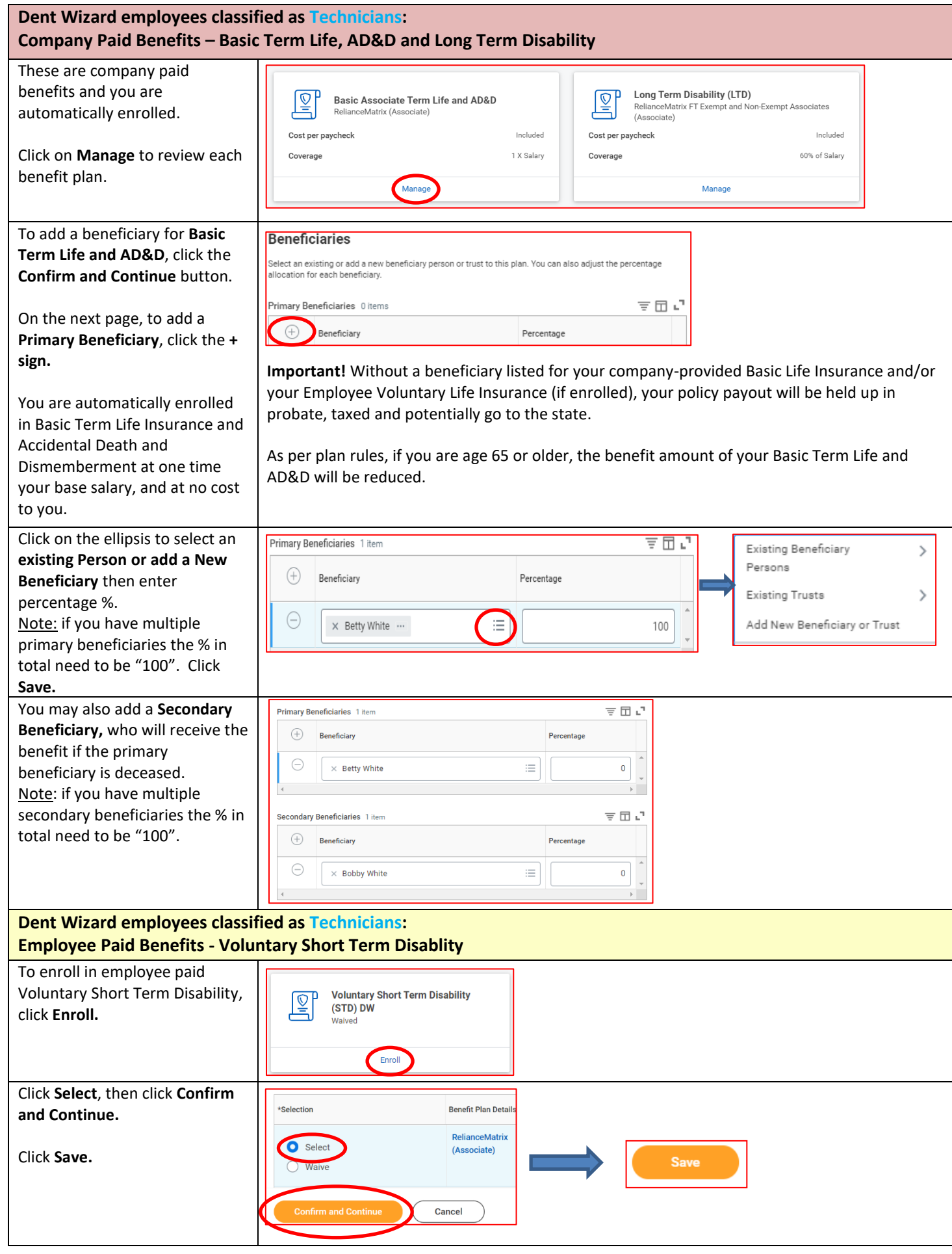

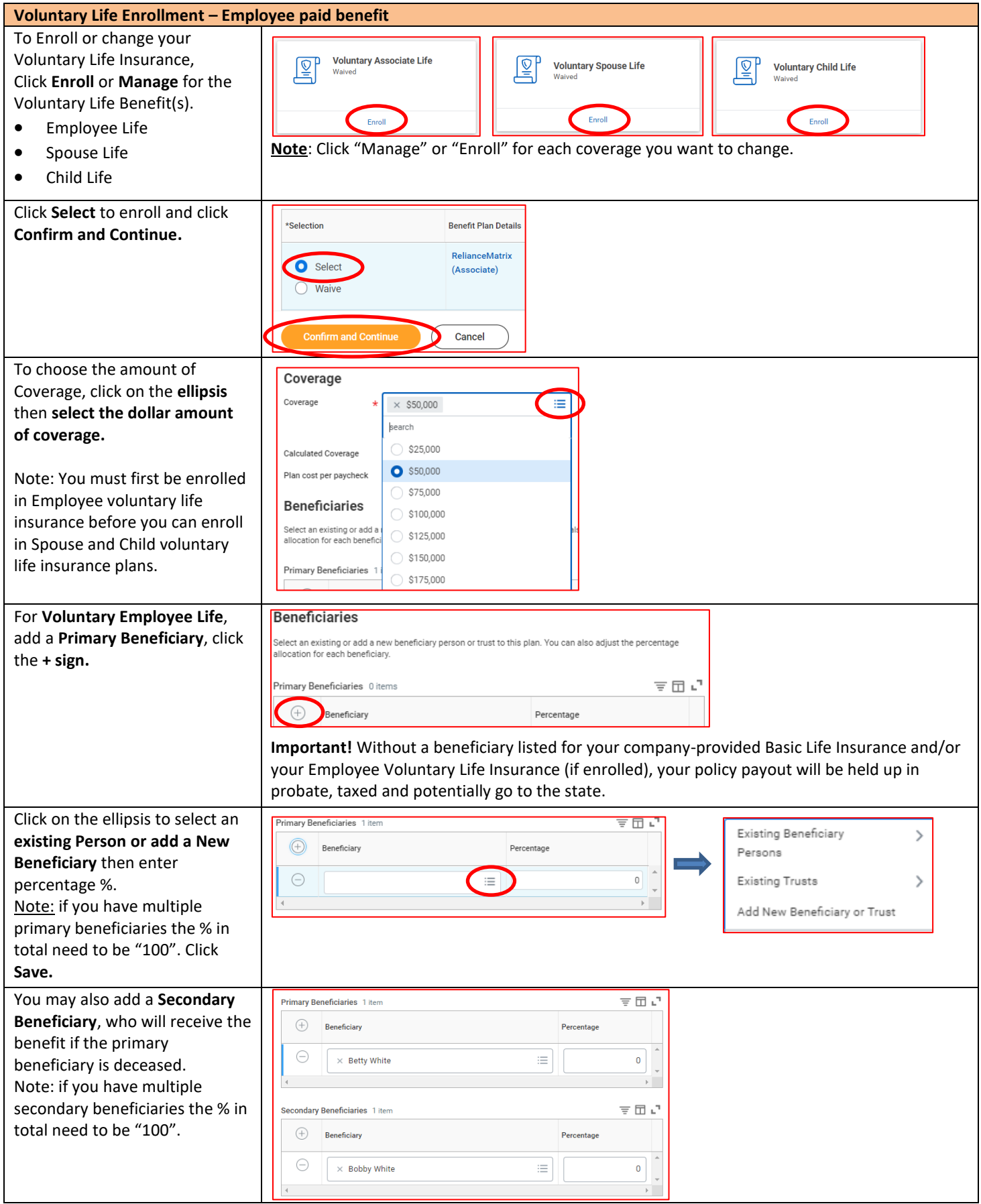

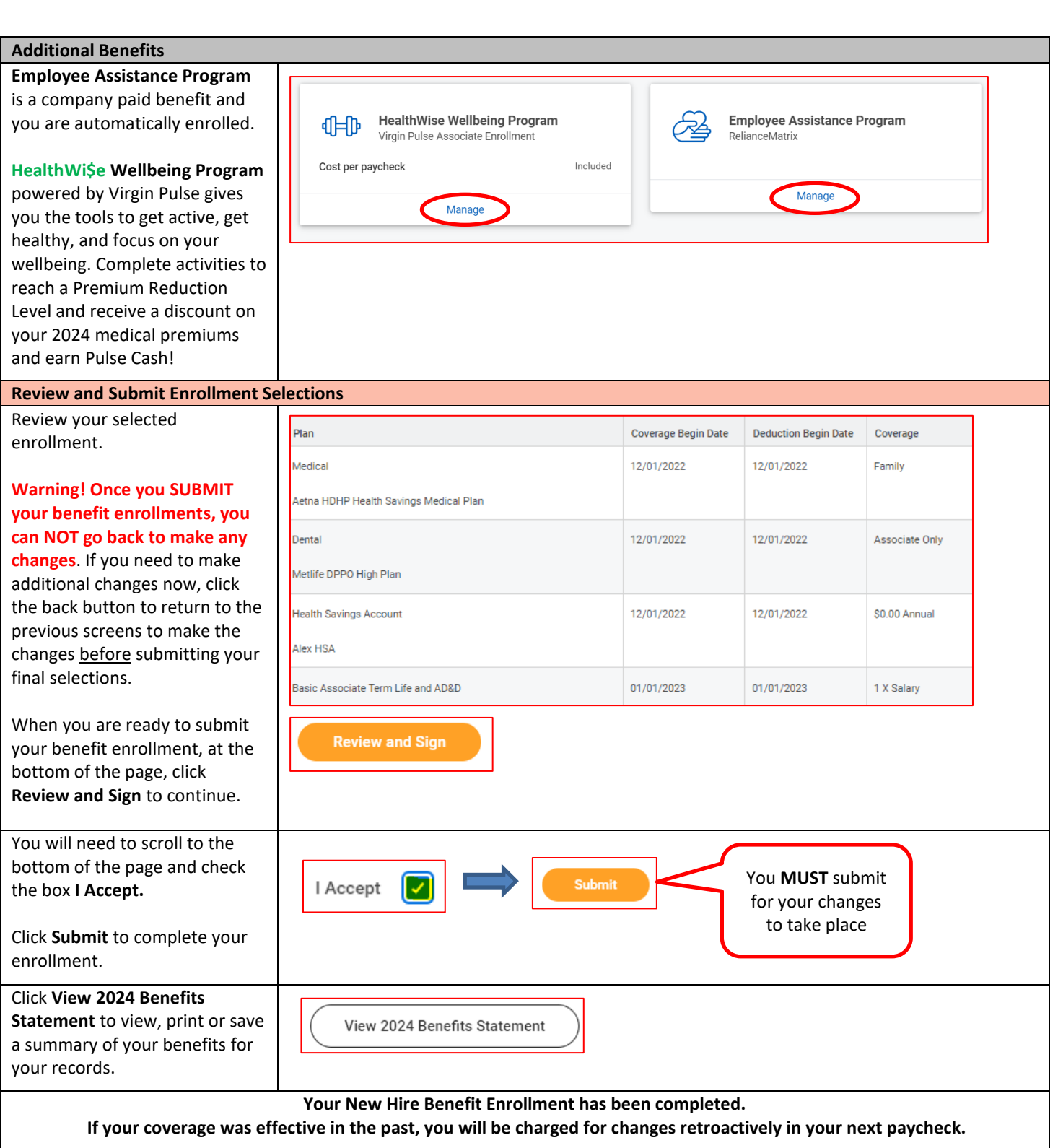

**IMPORTANT!** If you completed your new hire benefits enrollment and you need to make a correction, you must contact the Benefit Hotline within 30 days of your hire date - call 314-592-1957 or send email to [benefits@dentwizard.com.](mailto:benefits@dentwizard.com) Please DO NOT create a new benefit event in Workday! Contact the Benefit Hotline if you have any questions.